## Fire Regime Condition Class Standard Landscape Worksheet (landscape page) Page 1

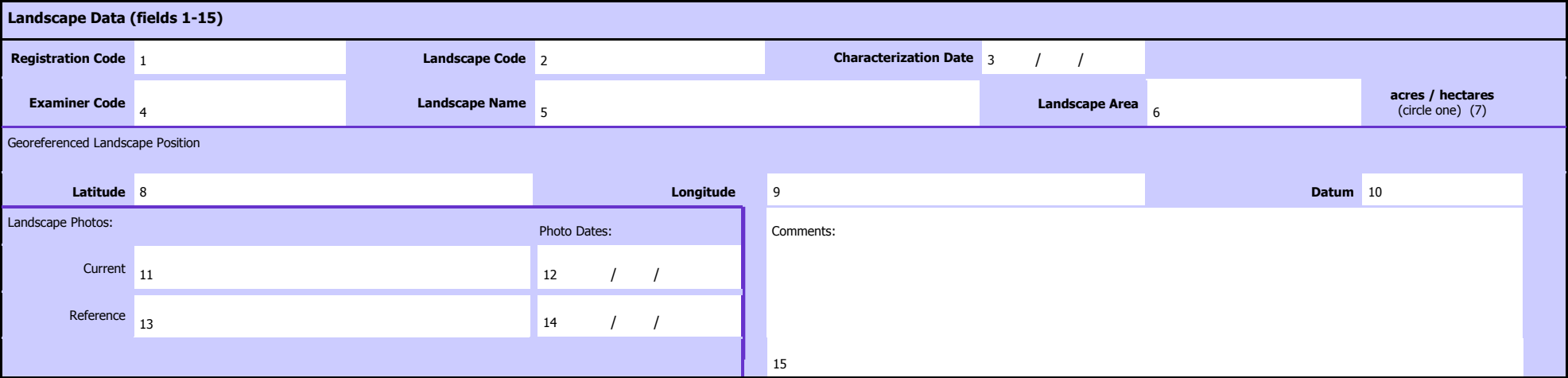

Before completing the section below, complete one stratum page for each stratum in the landscape (over)

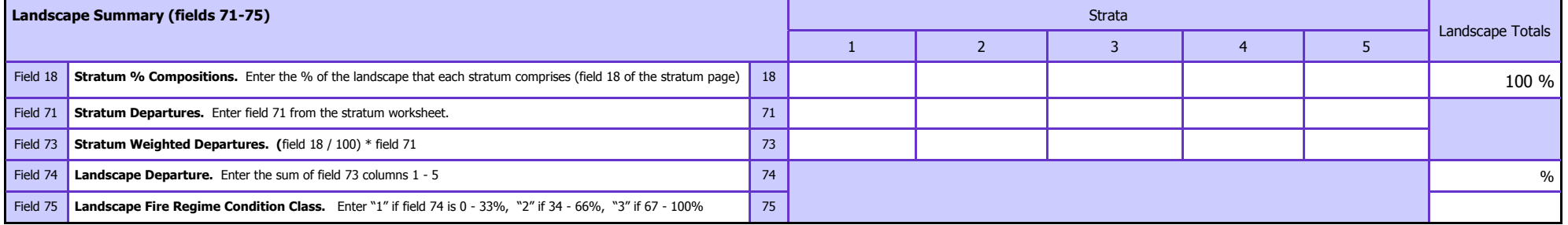

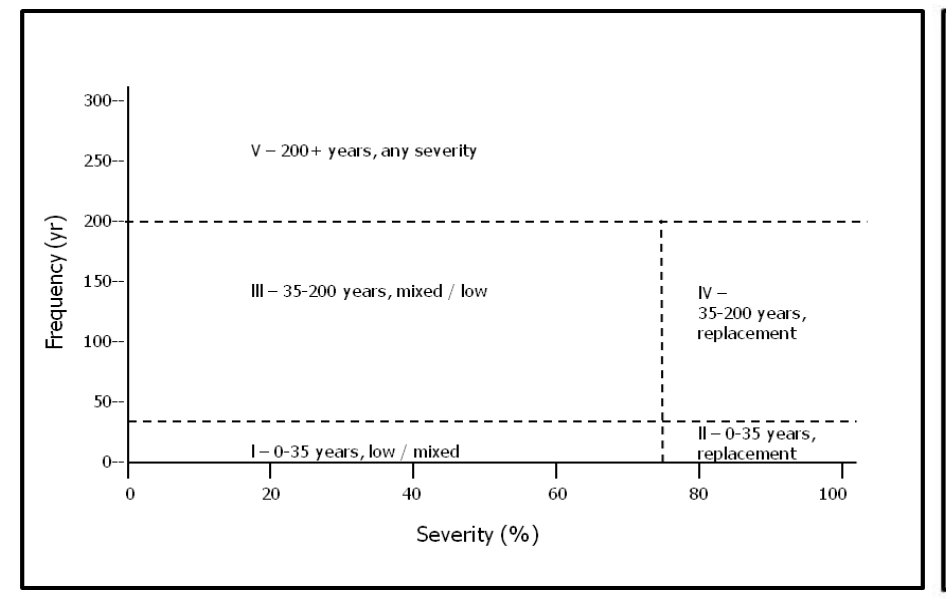

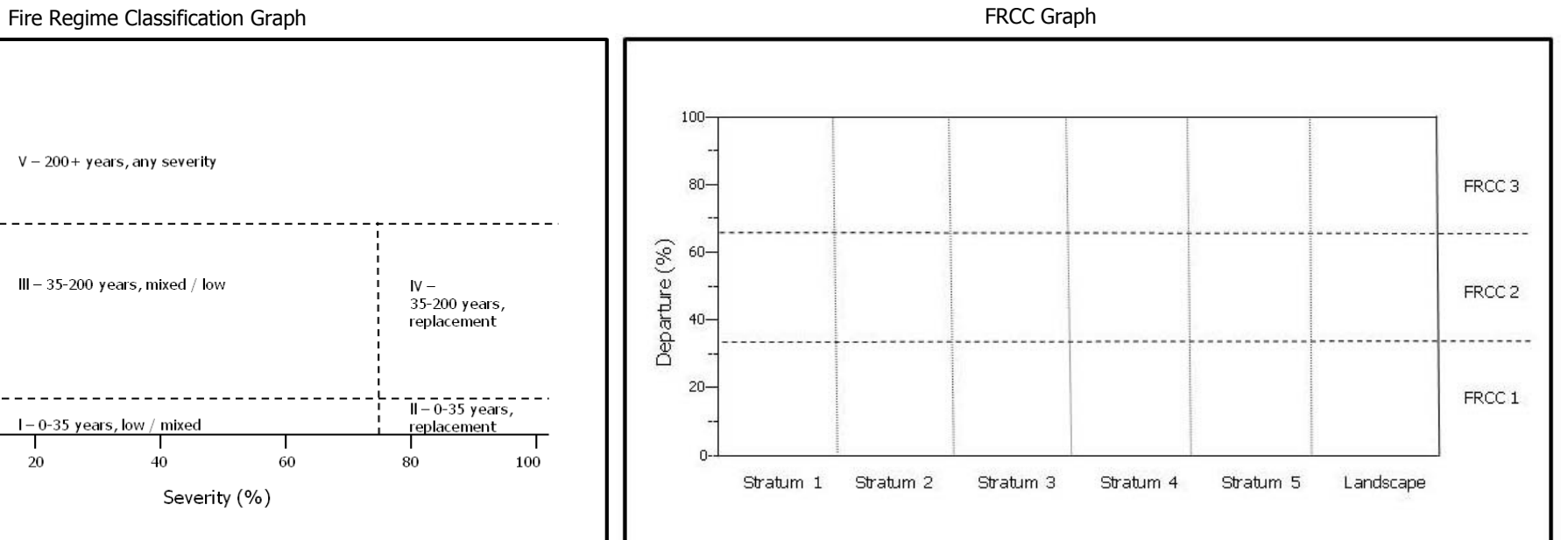

## Fire Regime Condition Class Standard Landscape Worksheet (stratum page) Page 2 **- Use One Page Per Stratum -**

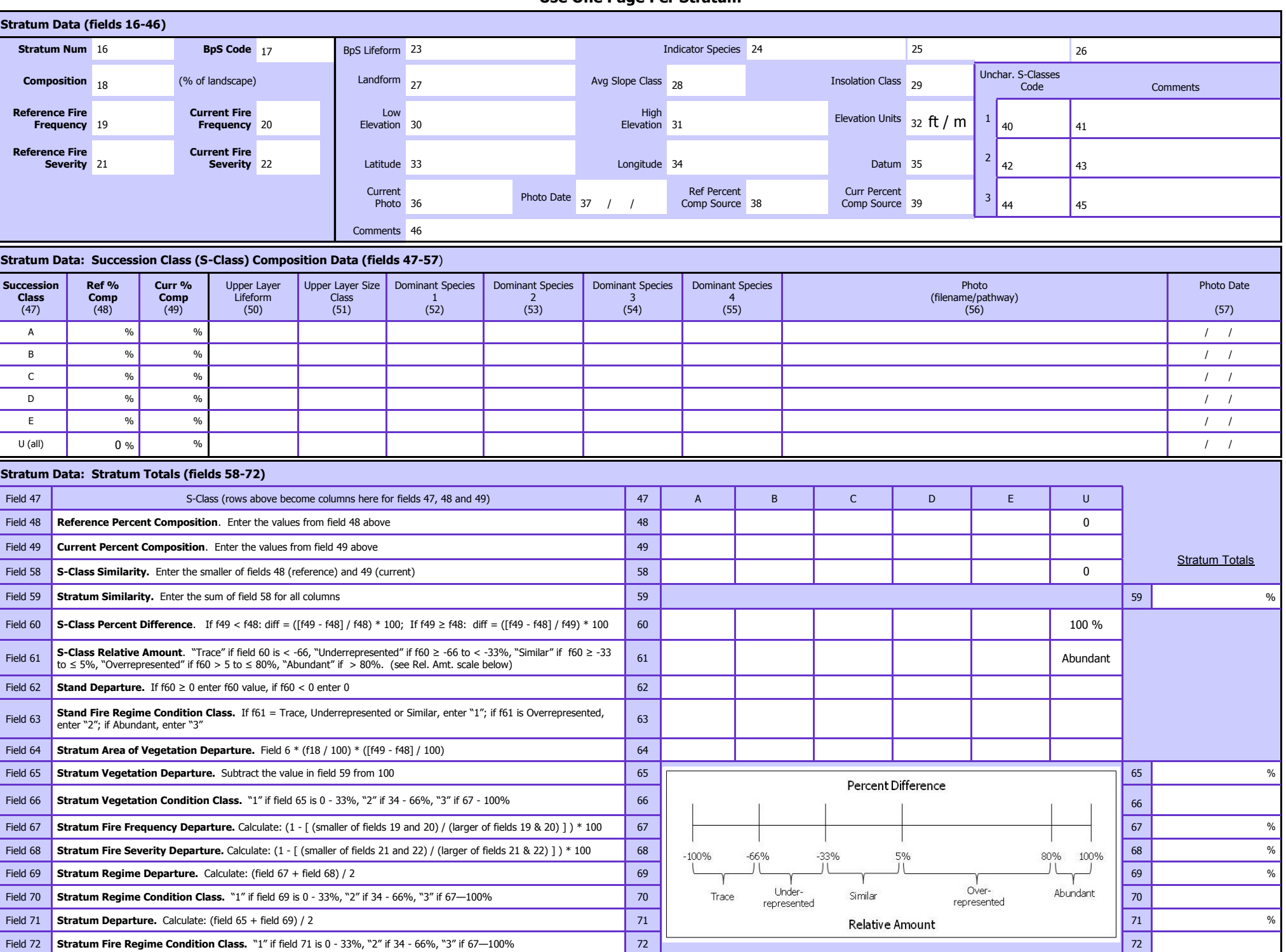